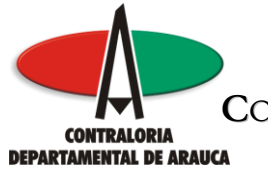

#### **CIRCULAR EXTERNA Nº. 004 DE 2009** Arauca, 09 de noviembre de 2009

# **PARA:** GOBERNADOR, ALCALDES, GERENTES DE ENTIDADES DESCENTRALIZADAS DEPARTAMENTALES Y MUNICIPALES, PERSONEROS, PRESIDENTES DE CONCEJOS MUNICIPALES Y ASAMBLEA DEPARTAMENTAL, RECTORES DE INSTITUCIONES EDUCATIVAS

 **Asunto:** Lineamientos rendición electrónica de cuenta

Con el fin de facilitar el proceso de rendición de la cuenta, la Contraloría Departamental de Arauca adoptó el Sistema de Rendición Electrónica de Cuentas - SIA "Sistema Integral de Auditorias, Modulo de Rendición de Cuentas", entregado por la Auditoría General de la República. El registro de la información en el SIA relacionada con la cuenta de la vigencia 2009, la cual debe ser rendida a mas tardar el 01 de marzo de 2010, se realizará con procesos de cargue masivo de información en archivos planos, los cuales podrán ser generados a través de sus propios sistemas de información o elaborados en hojas de cálculo como Microsoft Excel y Open Office.

Para hacer efectivo este nuevo proceso, se deben tener en cuenta los siguientes lineamientos, los cuales serán ampliados en la capacitación que se realizará durante los días 17, 18, 19 y 20 de noviembre de 2009:

- 1. Relacionar los funcionarios que por su entidad harán parte del proceso de diligenciamiento de la cuenta. Para el envío de esta información se debe diligenciar el archivo USUARIOS.XLS que será entregado el día de la capacitación, el cual contiene los datos requeridos por la Contraloría para la creación de los usuarios. Es indispensable que uno de los usuarios que relacionen, corresponda al representante legal de la entidad, debido a que en el momento de rendir la cuenta de forma definitiva, se debe hacer a través de este usuario, de lo contrario el sistema no permitirá efectuar este proceso final.
- 2. Cada entidad debe enviar la solicitud de creación de los usuarios a la Contraloría en medio físico firmado por el representante legal de la entidad,

M:\Resolucion Definitiva Rendicion de Cuentas Electronica Arauca\Arauca\_SIA\Otros Documentos\Circular 004\_2009\_Implementacion\_SIA\_Arauca.doc Libia Gómez Daza – Coordinadora Grupo de Vigilancia Fiscal.

**¡Control y vigilancia fiscal, un compromiso de todos! …………………………………………………………………………………………………………………………………………………………………………………………………………………………………..……**

1/6

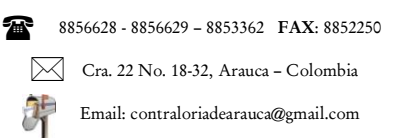

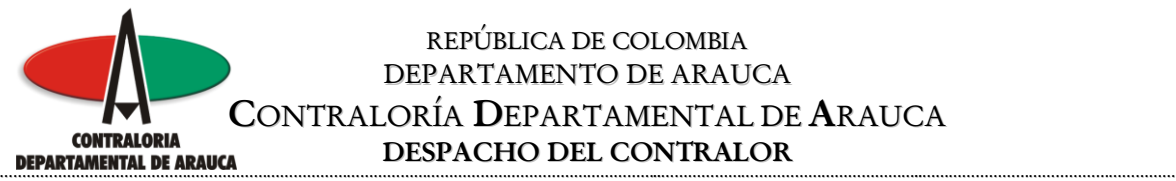

#### REPÚBLICA DE COLOMBIA DEPARTAMENTO DE ARAUCA **C**ONTRALORÍA **D**EPARTAMENTAL DE **A**RAUCA **DESPACHO DEL CONTRALOR**

antes del próximo jueves 26 de noviembre de 2009. Igualmente el archivo que diligenciaron en Excel con la relación de usuarios debe ser enviado al correo [contraloriadearauca@gmail.com](mailto:contraloriadearauca@gmail.com)

- 3. Una vez recibida la información, la Contraloría procederá a cargar los usuarios en el sistema.
- 4. La capacitación estará orientada a desarrollar aspectos técnicos en el manejo del sistema, como es el cambio de contraseñas, generación de las plantillas de los formatos para la creación de los archivos planos y cargue de los mismos en el sistema, por lo que se recomienda que dentro de los funcionarios que asistan a la capacitación (máximo 03 funcionarios por entidad) se contemple la presencia de un Ingeniero de Sistemas o funcionario con conocimientos en esta área. Igualmente se resolverán inquietudes relacionadas con el contenido de los formatos. La programación establecida para la capacitación es la siguiente:
	- Martes 17 y miércoles 18 de noviembre de 2009 de 07:00 A.m. a 12:00 m. y de 02:00 P.m. a 06:00 P.m. **Instituciones Educativas**
	- Jueves 19 y Viernes 20 de noviembre de 2009 de 07:00 A.m. a 12:00 m. y  $\bullet$ de 02:00 P.m. a 06:00 P.m **Gobernación, Alcaldía, Entidades Descentralizadas Departamentales y Municipales, Asamblea, Concejos y Personerías**

**Lugar:** Sala de nuevas tecnologías de La Unidad Educativa Gustavo Villa Díaz, ubicada en La Carrera 15 Nº. 14-97, barrio Meridiano 70 de La ciudad de Arauca.

5. Los parámetros a seguir para establecer el nombre del usuario y el perfil son los siguientes:

# **USUARIOS**

Para efectos de estandarización, los nombres de los usuarios deberán seguir la siguiente estructura:

M:\Resolucion Definitiva Rendicion de Cuentas Electronica Arauca\Arauca\_SIA\Otros Documentos\Circular 004\_2009\_Implementacion\_SIA\_Arauca.doc Libia Gómez Daza – Coordinadora Grupo de Vigilancia Fiscal.

**¡Control y vigilancia fiscal, un compromiso de todos! …………………………………………………………………………………………………………………………………………………………………………………………………………………………………..……**

2/6

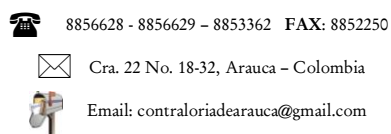

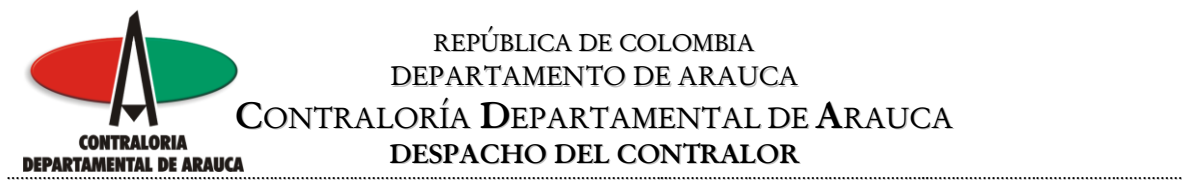

# REPÚBLICA DE COLOMBIA DEPARTAMENTO DE ARAUCA **CONTRALORÍA DEPARTAMENTAL DE ARAUCA**<br> **DESPACHO DEL CONTRALOR DESPACHO DEL CONTRALOR**

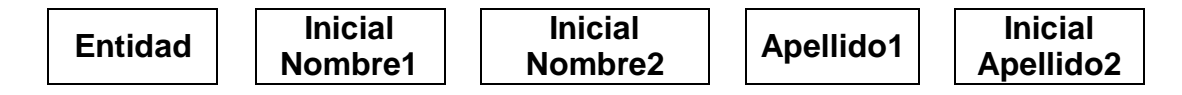

#### **Ejemplo:**

María Clara Ospina Sánchez (Funcionaria de la Gobernación)

El usuario quedaría determinado así: gobmcospinas

A continuación encontrará una lista de las entidades con el prefijo que debe llevar cada usuario:

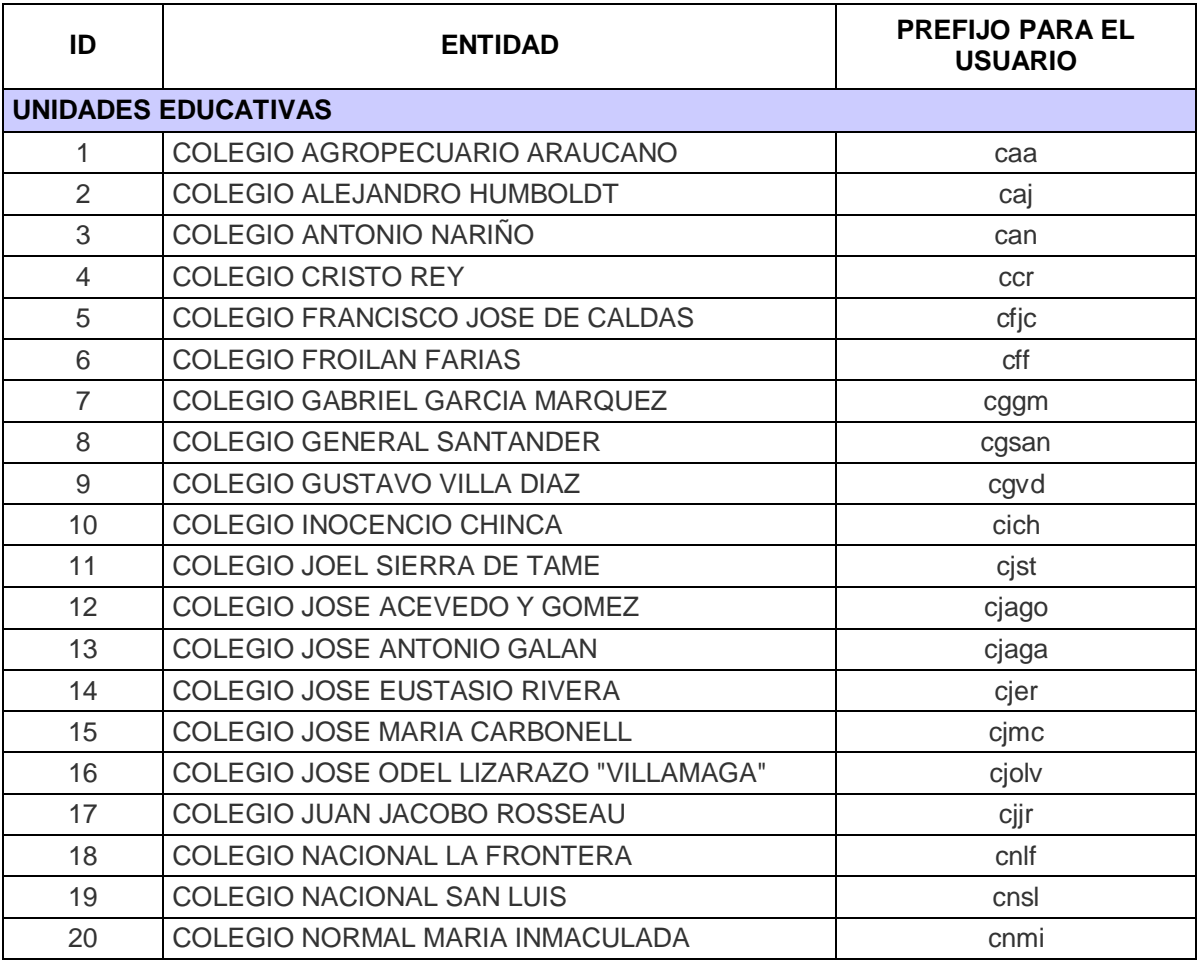

M:\Resolucion Definitiva Rendicion de Cuentas Electronica Arauca\Arauca\_SIA\Otros Documentos\Circular 004\_2009\_Implementacion\_SIA\_Arauca.doc Libia Gómez Daza – Coordinadora Grupo de Vigilancia Fiscal.

### **¡Control y vigilancia fiscal, un compromiso de todos! …………………………………………………………………………………………………………………………………………………………………………………………………………………………………..……**

3/6

8856628 - 8856629 – 8853362 **FAX**: 8852250  $\mathbf{r}$ 

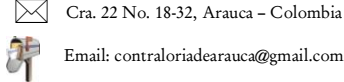

Email: contraloriadearauca@gmail.com

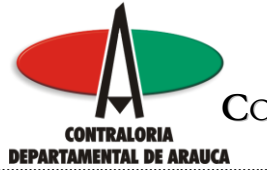

# REPÚBLICA DE COLOMBIA DEPARTAMENTO DE ARAUCA **C**ONTRALORÍA **D**EPARTAMENTAL DE **A**RAUCA **DESPACHO DEL CONTRALOR**

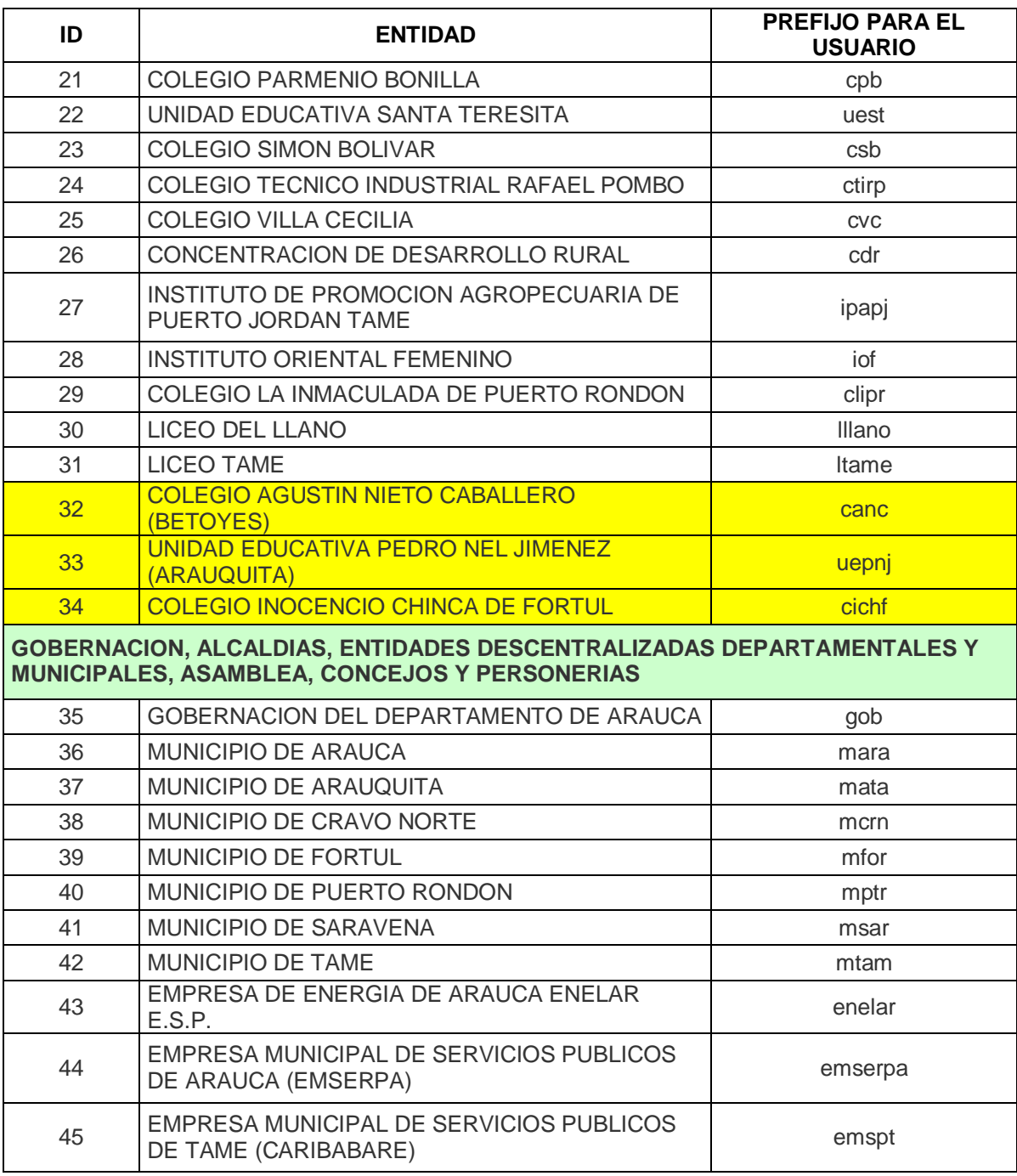

M:\Resolucion Definitiva Rendicion de Cuentas Electronica Arauca\Arauca\_SIA\Otros Documentos\Circular 004\_2009\_Implementacion\_SIA\_Arauca.doc Libia Gómez Daza – Coordinadora Grupo de Vigilancia Fiscal.

### **¡Control y vigilancia fiscal, un compromiso de todos! …………………………………………………………………………………………………………………………………………………………………………………………………………………………………..……**

4/6

8856628 - 8856629 – 8853362 **FAX**: 8852250

Cra. 22 No. 18-32, Arauca – Colombia

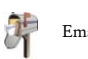

Email: contraloriadearauca@gmail.com

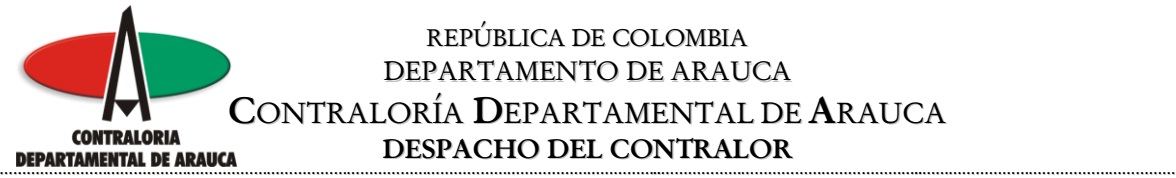

### REPÚBLICA DE COLOMBIA DEPARTAMENTO DE ARAUCA **C**ONTRALORÍA **D**EPARTAMENTAL DE **A**RAUCA **DESPACHO DEL CONTRALOR**

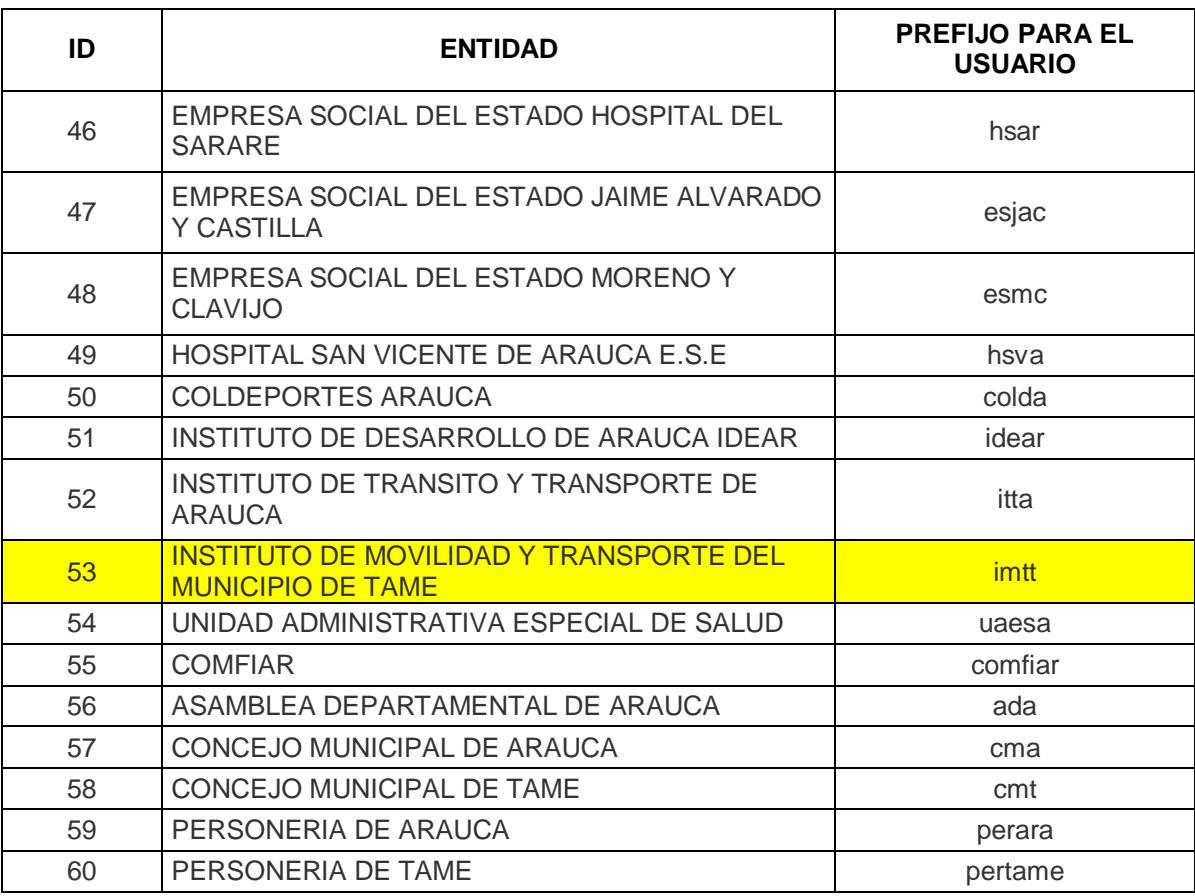

### **PERFILES**

Los perfiles establecidos por la entidad para los usuarios del sistema son los siguientes:

- **REPRESENTANTE:** Es la persona responsable de rendir la cuenta, el cual tiene acceso a toda la información a remitir.
- **FUNCIONARIO:** Persona o personas delegadas por el Representante Legal para el diligenciamiento de los formularios.

M:\Resolucion Definitiva Rendicion de Cuentas Electronica Arauca\Arauca\_SIA\Otros Documentos\Circular 004\_2009\_Implementacion\_SIA\_Arauca.doc Libia Gómez Daza – Coordinadora Grupo de Vigilancia Fiscal.

**¡Control y vigilancia fiscal, un compromiso de todos! …………………………………………………………………………………………………………………………………………………………………………………………………………………………………..……**

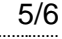

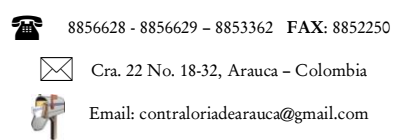

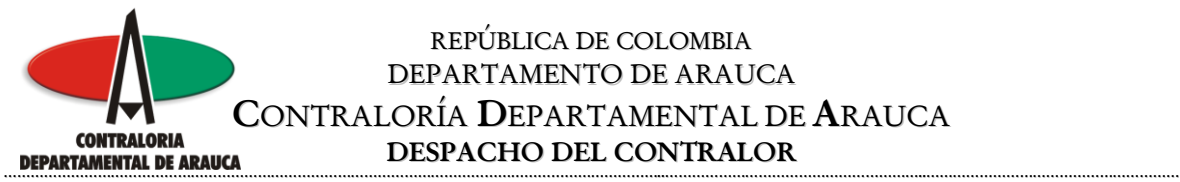

6. De acuerdo con el Artículo 11 de la Resolución Orgánica Nº. 143 del 09 de noviembre de 2009, el plazo máximo para la rendición de la cuenta correspondiente a la vigencia 2009, será hasta las 24 horas (12 de la noche) del día 01 de marzo de 2010.

> **"Artículo 11°. Término.** El término máximo para la presentación a la Contraloría Departamental de Arauca de la cuenta será hasta el día veintiocho (28) del mes de febrero del año siguiente al del período rendido. Cuando la fecha de presentación coincida con un día no laborable, el cumplimiento deberá efectuarse el primer día hábil siguiente."

- 7. Sin excepción alguna, los valores consignados en los formatos deben ser expresados en pesos.
- 8. Las contraseñas son de carácter personal e intransferible, por lo tanto es responsabilidad de cada usuario mantener la confidencialidad de la misma. Por lo tanto es indispensable que una vez ingrese al sistema por primera vez, debe cambiar la contraseña asignada por la Contraloría por la opción "CAMBIAR CONTRASEÑA PERSONAL".

Igualmente en el manual del usuario del "Sistema Integral de Auditorias" - SIA que se entregará el día de la capacitación, encontrarán toda la información requerida para la rendición electrónica de la cuenta, o dirigiendo sus dudas e inquietudes al correo electrónico [contraloriadearauca@gmail.com](mailto:contraloriadearauca@gmail.com)

Cordialmente,

# **SEBASTIAN VERA ALVARADO**

Contralor del Departamento de Arauca

M:\Resolucion Definitiva Rendicion de Cuentas Electronica Arauca\Arauca\_SIA\Otros Documentos\Circular 004\_2009\_Implementacion\_SIA\_Arauca.doc Libia Gómez Daza – Coordinadora Grupo de Vigilancia Fiscal.

**¡Control y vigilancia fiscal, un compromiso de todos! …………………………………………………………………………………………………………………………………………………………………………………………………………………………………..……**

6/6

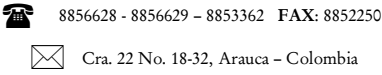

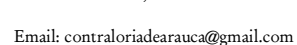